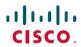

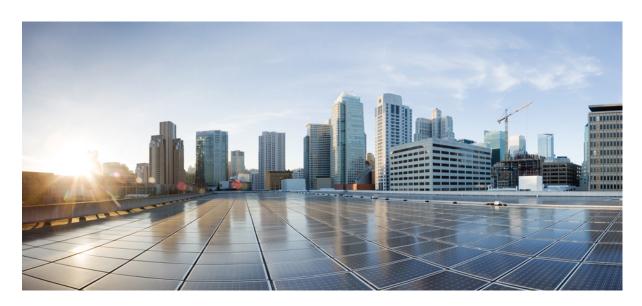

## Release Notes for Cisco NCS 5500 Series Routers, IOS XR Release 7.6.2

Network Convergence System 5500 Series Routers 2

What's New in Cisco IOS XR Release 7.6.2 2

Caveats 3

Release Package 3

Determine Software Version 4

Determine Firmware Support 5

Important Notes 6

# **Network Convergence System 5500 Series Routers**

### What's New in Cisco IOS XR Release 7.6.2

Cisco is continuously enhancing the software with every release, and this section covers a brief description of key features and enhancements. It also includes links to detailed documentation, where available. To get a general feature understanding, please refer to the Cisco NCS 5500 documentation.

#### Software Features Enhanced and Introduced

To learn about features introduced in other Cisco IOS XR releases, select the release from the Documentation Landing Page.

Unless specified the following features are not supported on the Cisco 5700 series fixed port routers and the Cisco NCS 5500 series routers that have the Cisco NC57 line cards installed and operating in the native or compatibility mode.

To enable the native mode on Cisco NCS 5500 series routers having Cisco NC57 line cards, use the **hw-module profile npu native-mode-enable** command in the configuration mode. Ensure that you reload the router after configuring the native mode.

| Description                                                                                                    |
|----------------------------------------------------------------------------------------------------|
|                                                                                                    |
| Simplify the path selection for a traffic class and split traffic among multiple TE tunnels to achieve many benefits such as security and service-level agreements. You can now exclusively specify an autoroute tunnel to forward traffic to a particular tunnel destination address without considering the IS-IS metric for traffic path selection. |
| Earlier, MPLS-TE considered either the Forwarding Adjacency (FA) or Autoroute (AA) tunnel to forward traffic based only on IS-IS metric.  The feature introduces the mpls traffic-eng tunnel restricted command.                                                                                                    |
|                                                                                                    |

#### **Hardware Introduced**

There are no new hardware introduced in this release.

## Features Supported on Cisco NC57 Line Cards and NCS 5700 Fixed Routers

For the complete list of parity features supported on Cisco NC57 line cards until Cisco IOS XR Release 7.6.2, see:

- Release Notes for Cisco NCS 5500 Series Routers, IOS XR Release 7.6.1
- Release Notes for Cisco NCS 5500 Series Routers, IOS XR Release 7.5.1
- Release Notes for Cisco NCS 5500 Series Routers, IOS XR Release 7.4.2
- Release Notes for Cisco NCS 5500 Series Routers, IOS XR Release 7.4.1
- Release Notes for Cisco NCS 5500 Series Routers, IOS XR Release 7.3.1
- Release Notes for Cisco NCS 5500 Series Routers, IOS XR Release 7.2.2

• Release Notes for Cisco NCS 5500 Series Routers, IOS XR Release 7.2.1

## **Caveats**

#### Table 1: Cisco NCS 5500 Series and NCS 5700 Series Routers Specific Bugs

| Bug ID     | Headline                                                                     |
|------------|------------------------------------------------------------------------------|
| CSCwc58448 | IP-in-IP: ipv4 ping got full drop after enable tunnel-ip interface on device |

# **Release Package**

This table lists the Cisco IOS XR Software feature set matrix (packages) with associated filenames.

Visit the Cisco Software Download page to download the Cisco IOS XR software images.

#### Table 2: Release 7.6.2 Packages for Cisco NCS 5500 Series Router

| Composite Package                              |                                                                                      |                                                                                                    |  |  |
|------------------------------------------------|--------------------------------------------------------------------------------------|----------------------------------------------------------------------------------------------------|--|--|
| Feature Set                                    | Filename                                                                             | Description  Contains base image contents that includes:  • Host operating system  • System Admin boot image  • IOS XR boot image  • BGP packages |  |  |
| Cisco IOS XR IP Unicast Routing Core<br>Bundle | ncs5500-mini-x.iso                                                                   |                                                                                                    |  |  |
| Individually-Installable Optional Packa        | ages                                                                                 |                                                                                                    |  |  |
| Feature Set                                    | Filename                                                                             | Description                                                                                                    |  |  |
| Cisco IOS XR Manageability Package             | ncs5500-mgbl-3.0.0.0-r762.x86_64.rpm                                                 | Extensible Markup Language (XML) Parser, Telemetry, Netconf, gRPC and HTTP server packages.                                                       |  |  |
| Cisco IOS XR MPLS Package                      | ncs5500-mpls-2.1.0.0-r762.x86_64.rpm<br>ncs5500-mpls-te-rsvp-2.2.0.0-r762.x86_64.rpm | MPLS and MPLS Traffic Engineering (MPLS-TE) RPM.                                                                                                  |  |  |
| Cisco IOS XR Security Package                  | ncs5500-k9sec-3.1.0.0-r762.x86_64.rpm                                                | Support for Encryption, Decryption, Secure Shell (SSH), Secure Socket Layer (SSL), and Public-key infrastructure (PKI)                            |  |  |
| Cisco IOS XR ISIS package                      | ncs5500-isis-1.2.0.0-r762.x86_64.rpm                                                 | Support ISIS                                                                                                    |  |  |
| Cisco IOS XR OSPF package                      | ncs5500-ospf-2.0.0.0-r762.x86_64.rpm                                                 | Support OSPF                                                                                                    |  |  |

| Lawful Intercept (LI) Package | ncs5500-li-1.0.0.0-r762.x86_64.rpm | Includes LI software images |
|-------------------------------|------------------------------------|-----------------------------|
| Multicast Package             | ncs5500-mcast-1.0.0.0-r762.rpm     | Support Multicast           |

#### Table 3: Release 7.6.2 TAR files for Cisco NCS 5500 Series Router

| Feature Set                   | Filename                   |  |
|-------------------------------|----------------------------|--|
| NCS 5500 IOS XR Software 3DES | NCS5500-iosxr-k9-7.6.2.tar |  |
| NCS 5500 IOS XR Software      | NCS5500-iosxr-7.6.2.tar    |  |
| NCS 5500 IOS XR Software      | NCS5500-docs-7.6.2.tar     |  |

#### Table 4: Release 7.6.2 Packages for Cisco NCS 5700 Series Router

| Feature Set                               | Filename                                   |
|-------------------------------------------|--------------------------------------------|
| NCS 5700 IOS XR Software                  | ncs5700-x64-7.6.2.iso                      |
| NCS 5700 IOS XR Software (only k9 RPMs)   | ncs5700-k9sec-rpms.7.6.2.tar               |
| NCS 5700 IOS XR Software Optional Package | NCS5700-optional-rpms.7.6.2.tar            |
|                                           | This TAR file contains the following RPMS: |
|                                           | • optional-rpms/cdp/*                      |
|                                           | • optional-rpms/eigrp/*                    |
|                                           | • optional-rpms/telnet/*                   |
|                                           |                                            |

## **Determine Software Version**

To verify the software version running on the router, use **show version** command in the EXEC mode.

```
RP/0/RP0/CPU0:router# show version

Cisco IOS XR Software, Version 7.6.2
Copyright (c) 2013-2022 by Cisco Systems, Inc.

Build Information:
Built By : ingunawa
Built On : Sat Aug 6 10:40:37 PDT 2022
Built Host : iox-ucs-047
Workspace : /auto/srcarchive14/prod/7.6.2/ncs5500/ws
Version : 7.6.2
Location : /opt/cisco/XR/packages/
Label : 7.6.2

cisco NCS-5500 () processor
System uptime is 2 days 17 hours 40 minutes
```

# **Determine Firmware Support**

Use the **show hw-module fpd** command in EXEC and Admin mode to view the hardware components with their current FPD version and status. The status of the hardware must be CURRENT; Running and Programed version must be the same.

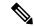

Note

You can also use the **show fpd package** command in Admin mode to check the fpd versions.

This sample output is for **show hw-module fpd** command from the Admin mode:

FPD Versions

sysadmin-vm:0 RPO# show hw-module fpd

| ====================================== |                   |     |                  |            |       |          |
|----------------------------------------|-------------------|-----|------------------|------------|-------|----------|
| Location                               | Card type         |     | FPD device       | ATR Status | Run   | Programd |
| 0/0                                    | NC55-36X100G-A-SE | 1.0 | Bootloader       | CURRENT    | 0.15  | 0.15     |
| 0/0                                    | NC55-36X100G-A-SE | 1.0 | DBFPGA           | CURRENT    | 0.14  | 0.14     |
| 0/0                                    | NC55-36X100G-A-SE |     | IOFPGA           | CURRENT    | 0.26  | 0.26     |
| 0/0                                    | NC55-36X100G-A-SE |     | SATA-M500IT-MU-A |            | 5.00  | 5.00     |
| 0/1                                    | NC55-24X100G-SE   | 1.1 | Bootloader       | CURRENT    | 1.20  | 1.20     |
| 0/1                                    | NC55-24X100G-SE   | 1.1 | IOFPGA           | CURRENT    | 0.13  | 0.13     |
| 0/1                                    | NC55-24X100G-SE   | 1.1 | SATA-M600-MCT    | CURRENT    | 5.00  | 5.00     |
| 0/3                                    | NC57-18DD-SE      | 1.1 | Bootloader       | CURRENT    | 1.03  | 1.03     |
| 0/3                                    | NC57-18DD-SE      | 1.1 | DBFPGA           | CURRENT    | 0.14  | 0.14     |
| 0/3                                    | NC57-18DD-SE      | 1.1 | IOFPGA           | CURRENT    | 0.22  | 0.22     |
| 0/3                                    | NC57-18DD-SE      | 1.1 | SATA-M5100       | CURRENT    | 75.00 | 75.00    |
| 0/5                                    | NC57-MOD-S        | 1.1 | Bootloader       | CURRENT    | 2.03  | 2.03     |
| 0/5                                    | NC57-MOD-S        | 1.1 | DBFPGA           | CURRENT    | 0.14  | 0.14     |
| 0/5                                    | NC57-MOD-S        | 1.1 | IOFPGA           | CURRENT    | 0.42  | 0.42     |
| 0/5                                    | NC57-MOD-S        | 1.1 | SATA-Micron      | CURRENT    | 1.00  | 1.00     |
| 0/RP0                                  | NC55-RP           | 2.2 | Bootloader       | CURRENT    | 9.31  | 9.31     |
| 0/RP0                                  | NC55-RP           | 2.2 | IOFPGA           | CURRENT    | 0.09  | 0.09     |
| 0/RP0                                  | NC55-RP           | 2.2 | SATA-M600-MU     | CURRENT    | 6.00  | 6.00     |
| 0/RP1                                  | NC55-RP           | 1.0 | Bootloader       | CURRENT    | 9.31  | 9.31     |
| 0/RP1                                  | NC55-RP           | 1.0 | IOFPGA           | CURRENT    | 0.09  | 0.09     |
| 0/RP1                                  | NC55-RP           | 1.0 | SATA-M600-MU     | CURRENT    | 6.00  | 6.00     |
| 0/FC0                                  | NC55-5508-FC2     | 1.0 | Bootloader       | CURRENT    | 1.80  | 1.80     |
| 0/FC0                                  | NC55-5508-FC2     | 1.0 | IOFPGA           | CURRENT    | 0.19  | 0.19     |
| 0/FC0                                  | NC55-5508-FC2     | 1.0 | SATA-M5100       | CURRENT    | 75.00 | 75.00    |
| 0/FC1                                  | NC55-5508-FC2     | 1.0 | Bootloader       | CURRENT    | 1.80  | 1.80     |
| 0/FC1                                  | NC55-5508-FC2     | 1.0 | IOFPGA           | CURRENT    | 0.19  | 0.19     |
| 0/FC1                                  | NC55-5508-FC2     | 1.0 | SATA-M5100       | CURRENT    | 75.00 | 75.00    |
| 0/FC2                                  | NC55-5508-FC2     | 1.0 | Bootloader       | CURRENT    | 1.80  | 1.80     |
| 0/FC2                                  | NC55-5508-FC2     | 1.0 | IOFPGA           | CURRENT    | 0.19  | 0.19     |
| 0/FC2                                  | NC55-5508-FC2     | 1.0 | SATA-M5100       | CURRENT    | 75.00 | 75.00    |
| 0/FC3                                  | NC55-5508-FC2     | 1.0 | Bootloader       | CURRENT    | 1.80  | 1.80     |
| 0/FC3                                  | NC55-5508-FC2     | 1.0 | IOFPGA           | CURRENT    | 0.19  | 0.19     |
| 0/FC3                                  | NC55-5508-FC2     | 1.0 | SATA-M5100       | CURRENT    | 75.00 | 75.00    |
| 0/FC4                                  | NC55-5508-FC2     | 1.0 | Bootloader       | CURRENT    | 1.80  | 1.80     |
| 0/FC4                                  | NC55-5508-FC2     | 1.0 | IOFPGA           | CURRENT    | 0.19  | 0.19     |
| 0/FC4                                  | NC55-5508-FC2     | 1.0 | SATA-M5100       | CURRENT    | 75.00 | 75.00    |
| 0/FC5                                  | NC55-5508-FC2     | 1.0 | Bootloader       | CURRENT    | 1.80  | 1.80     |
| 0/FC5                                  | NC55-5508-FC2     | 1.0 | IOFPGA           | CURRENT    | 0.19  | 0.19     |
| 0/SC0                                  | NC55-SC           | 1.6 | Bootloader       | CURRENT    | 1.74  | 1.74     |
| 0/SC0                                  | NC55-SC           | 1.6 | IOFPGA           | CURRENT    | 0.10  | 0.10     |
| 0/SC1                                  | NC55-SC           | 1.6 | Bootloader       | CURRENT    | 1.74  | 1.74     |
| 0/SC1                                  | NC55-SC           | 1.6 | IOFPGA           | CURRENT    | 0.10  | 0.10     |

# **Important Notes**

- The total number of bridge-domains (2\*BDs) and GRE tunnels put together should not exceed 1518. Here the number 1518 represents the multi-dimensional scale value.
- The offline diagnostics functionality is not supported in NCS 5500 platform. Therefore, the **hw-module service offline location** command will not work. However, you can use the (**sysadmin**)# **hw-module shutdown location** command to bring down the LC.

### **Supported Transceiver Modules**

To determine the transceivers that Cisco hardware device supports, refer to the Transceiver Module Group (TMG) Compatibility Matrix tool.

### **Supported Modular Port Adapters**

For the compatibility details of Modular Port Adapters (MPAs) on the line cards, see the datasheet of that specific line card.

### **Cisco IOS XR Error messages**

To view, search, compare, and download Cisco IOS XR Error Messages, refer to the Cisco IOS XR Error messages tool.

#### Cisco IOS XR MIBs

To determine the MIBs supported by platform and release, refer to the Cisco IOS XR MIBs tool.

### **Upgrading Cisco IOS XR Software**

Cisco IOS XR Software is installed and activated from modular packages, allowing specific features or software patches to be installed, upgraded, or downgraded without affecting unrelated processes. Software packages can be upgraded or downgraded on all supported card types, or on a single card (node).

Before starting the software upgrade, use the **show install health** command in the admin mode. This command validates if the statuses of all relevant parameters of the system are ready for the software upgrade without interrupting the system.

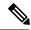

Note

• If you use a TAR package to upgrade from a Cisco IOS XR release prior to 7.x, the output of the **show install health** command in admin mode displays the following error messages:

```
sysadmin-vm:0_RSP0# show install health
...
ERROR /install_repo/gl/xr -rw-r--r-. 1 8413 floppy 3230320 Mar 14 05:45 <platform>-isis-2.2.0.0-r702.x86_64
ERROR /install_repo/gl/xr -rwxr-x---. 1 8413 165 1485781 Mar 14 06:02 <platform>-k9sec-3.1.0.0-r702.x86_64
ERROR /install_repo/gl/xr -rw-r--r--. 1 8413 floppy 345144 Mar 14 05:45 <platform>-li-1.0.0.0-r702.x86_64
```

You can ignore these messages and proceed with the installation operation.

• Quad configurations will be lost when you perform a software downgrade on a NCS-55A1-48Q6H device from IOS XR Release 7.5.1 onwards to a release prior to IOS XR Release 7.5.1 due to non-backward compatibility change. The lost configuration can be applied manually after the downgrade.

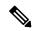

Note

A quad is a group of four ports with common speeds, 1G/10G or 25G. You can configure the ports speed for by using the **hw-module quad** command.

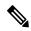

Note

Ensure that the system is on Cisco IOS XR Software Release 7.3.x, for a successful upgrade to Cisco IOS XR Software Release 7.6.x.

## **Production Software Maintenance Updates (SMUs)**

A production SMU is a SMU that is formally requested, developed, tested, and released. Production SMUs are intended for use in a live network environment and are formally supported by the Cisco TAC and the relevant development teams. Software bugs identified through software recommendations or Bug Search Tools are not a basis for production SMU requests.

For information on production SMU types, refer the Production SMU Types section of the *IOS XR Software Maintenance Updates* (SMUs) guide.

## Use user-class Option 'xr-config' Instead Of 'exr-config' To Provision ZTP

In Cisco IOS XR Release 7.3.1 and earlier, the system accepts the device sending **user-class = "exr-config"**; however starting Cisco IOS XR Release 7.3.2 and later, you must use only **user-class = "xr-config"**.

In Cisco IOS XR Release 7.3.2 and later, use:

```
host cisco-rp0 {
   hardware ethernet e4:c7:22:be:10:ba;
   fixed-address 172.30.12.54;
   if exists user-class and option user-class = "iPXE" {
      filename = "http://172.30.0.22/boot.ipxe";
   } elsif exists user-class and option user-class = "xr-config" {
      filename = "http://172.30.0.22/scripts/cisco-rp0_ztp.sh";
   }
}
```

## **Related Documentation**

The most current Cisco NCS 5500 router documentation is located at the following URL:

https://www.cisco.com/c/en/us/td/docs/iosxr/ios-xr.html

 $^{\tiny{\textcircled{\scriptsize 0}}}$  2022 Cisco Systems, Inc. All rights reserved.

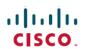

Americas Headquarters Cisco Systems, Inc. San Jose, CA 95134-1706 USA Asia Pacific Headquarters CiscoSystems(USA)Pte.Ltd. Singapore Europe Headquarters CiscoSystemsInternationalBV Amsterdam,TheNetherlands